## Google Drive

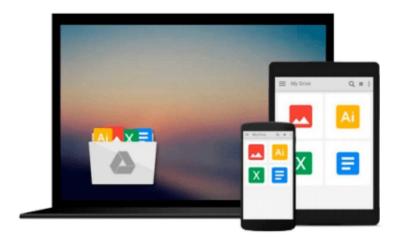

# **Getting to Know ArcGIS for Desktop**

Michael Law, Amy Collins

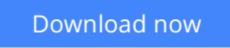

Click here if your download doesn"t start automatically

## Getting to Know ArcGIS for Desktop

Michael Law, Amy Collins

#### Getting to Know ArcGIS for Desktop Michael Law, Amy Collins

*Getting to Know ArcGIS*® *for Desktop* is a workbook that introduces the principles of GIS via hands-on exercises. Readers are shown how to use ArcGIS for Desktop software tools to display and present maps and data, and then query and analyze the data. The third edition has been reorganized and includes new topics such as exploring online resources and raster data and contains new exercises, data, and learning tools. Known for its broad scope, clarity, and reliability, *Getting to Know ArcGIS for Desktop* is equally well-suited for classroom use, independent study, and as a reference. A data DVD for working through the exercises is included with the book, and access to a 180-day trial of ArcGIS 10.1 for Desktop is provided.

**Download** Getting to Know ArcGIS for Desktop ...pdf

**<u>Read Online Getting to Know ArcGIS for Desktop ...pdf</u>** 

#### From reader reviews:

#### **Pauline Jones:**

This Getting to Know ArcGIS for Desktop usually are reliable for you who want to certainly be a successful person, why. The main reason of this Getting to Know ArcGIS for Desktop can be one of several great books you must have is definitely giving you more than just simple looking at food but feed you actually with information that maybe will shock your prior knowledge. This book is definitely handy, you can bring it all over the place and whenever your conditions in the e-book and printed types. Beside that this Getting to Know ArcGIS for Desktop forcing you to have an enormous of experience including rich vocabulary, giving you trial run of critical thinking that could it useful in your day task. So , let's have it and enjoy reading.

#### **Randall Rearick:**

This book untitled Getting to Know ArcGIS for Desktop to be one of several books in which best seller in this year, here is because when you read this guide you can get a lot of benefit onto it. You will easily to buy that book in the book retail outlet or you can order it via online. The publisher of the book sells the e-book too. It makes you easier to read this book, as you can read this book in your Touch screen phone. So there is no reason for your requirements to past this book from your list.

#### **Dixie Jones:**

The actual book Getting to Know ArcGIS for Desktop has a lot details on it. So when you read this book you can get a lot of benefit. The book was compiled by the very famous author. This articles author makes some research ahead of write this book. That book very easy to read you will get the point easily after scanning this book.

#### Jesica Simon:

Reading a publication make you to get more knowledge from that. You can take knowledge and information originating from a book. Book is composed or printed or descriptive from each source that filled update of news. In this particular modern era like currently, many ways to get information are available for you. From media social similar to newspaper, magazines, science reserve, encyclopedia, reference book, fresh and comic. You can add your knowledge by that book. Isn't it time to spend your spare time to spread out your book? Or just seeking the Getting to Know ArcGIS for Desktop when you required it?

## Download and Read Online Getting to Know ArcGIS for Desktop Michael Law, Amy Collins #6BP31MJWCUK

# **Read Getting to Know ArcGIS for Desktop by Michael Law, Amy Collins for online ebook**

Getting to Know ArcGIS for Desktop by Michael Law, Amy Collins Free PDF d0wnl0ad, audio books, books to read, good books to read, cheap books, good books, online books, books online, book reviews epub, read books online, books to read online, online library, greatbooks to read, PDF best books to read, top books to read Getting to Know ArcGIS for Desktop by Michael Law, Amy Collins books to read online.

# Online Getting to Know ArcGIS for Desktop by Michael Law, Amy Collins ebook PDF download

Getting to Know ArcGIS for Desktop by Michael Law, Amy Collins Doc

Getting to Know ArcGIS for Desktop by Michael Law, Amy Collins Mobipocket

Getting to Know ArcGIS for Desktop by Michael Law, Amy Collins EPub